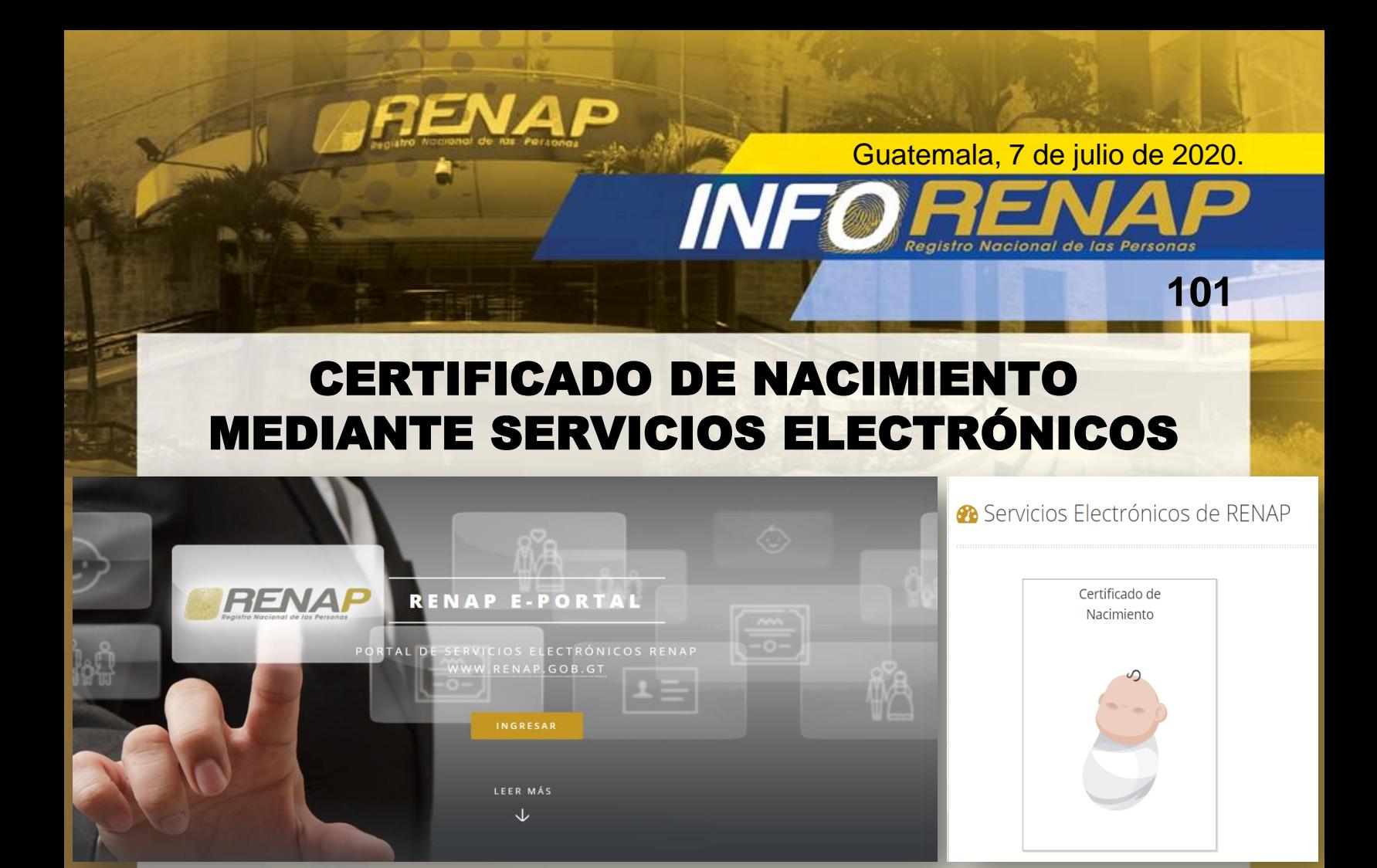

Con la finalidad de evitar el riesgo de contagio del COVID-19 y en consideración al Estado de Calamidad Pública y las Medidas de Observancia General por el bienestar de los guatemaltecos y extranjeros domiciliados, el Registro Nacional de las Personas – RENAP- ha emitido disposiciones especiales de prestación de servicio público en materia de derecho de identidad y continuidad de los servicios e invita a la población a realizar los trámites que están habilitados en línea, por medio del sitio web **[www.renap.gob.gt](http://www.renap.gob.gt/)**

Uno de los trámites que con más frecuencia solicitan los usuarios es el Certificado de Nacimiento, que puede obtenerse en la plataforma digital de RENAP, siguiendo los pasos descritos a continuación:

- 1. Ingresar a **[www.renap.gob.gt](http://www.renap.gob.gt/)**
- 2. Acceder a "Servicios en Línea"
- 3. Luego a "Solicitud de Certificación Vía Electrónica"
- 4. Acceder a "E-Portal Ciudadano" donde se debe ingresar el Código Único de Identificación -CUI- y la contraseña que se registró (*si ya ha solicitado certificados en línea, ya posee una contraseña).*
- 5. Posteriormente, se solicita el "Certificado de Nacimiento", se ingresan los datos de quien requiera el documento y se realiza el pago por medio de una tarjeta de crédito o débito.
- 6. El documento será enviado vía digital y puede imprimirse en una hoja de papel normal.

Este certificado de nacimiento posee la misma validez de los que son tramitados en cualquiera de las oficinas de RENAP en todo el país. Es importante señalar que todos los certificados de nacimiento gestionados en línea poseen un número correlativo y un código de respuesta rápida conocido como "Código QR", que permite descargar el documento incluso desde un teléfono celular para comprobar su validez. También poseen un número de código de verificación y un número único de identificación.

RENAP consiente de la emergencia sanitaria, reitera el llamado para quedarse en casa y realizar esta y otras gestiones en línea. Asimismo, recuerda que entre las ventajas de hacer el trámite en el Portal es que no se debe salir para realizar la gestión, se optimiza el tiempo, el documento es enviado a un correo electrónico y se puede realizar la impresión de forma inmediata.

En RENAP registramos lo más valioso de Guatemala... su gente.

 $( f ) ( \bullet ) ( \bullet )$  (d)  $( \bullet )$  www.renap.gob.gt